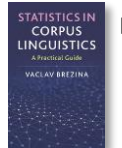

# **Agreement calculator instructions**

This tool can be used to:

- Calculate appropriate inter-rater agreement measures.
- Calculate relate p-values.

Instructions:

#### **1) Paste values into the textbox. The same case needs to be rated by two or more raters.**

1. Paste tab delimited data including header row and id column. For help click here.

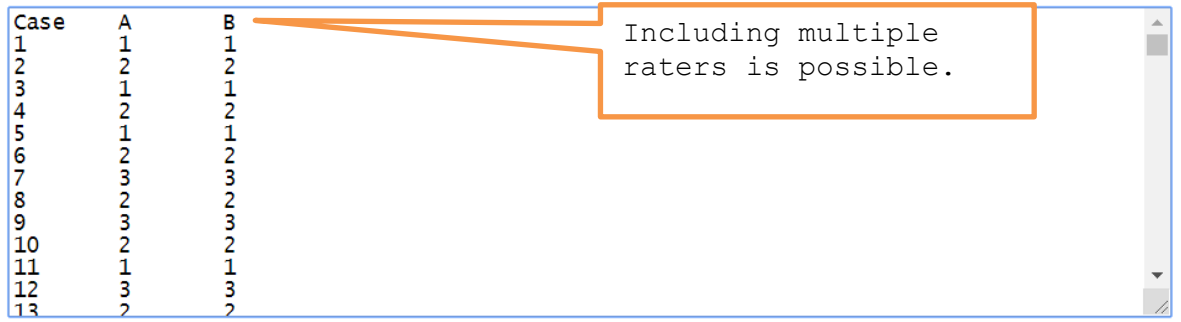

### **2) Decide on the type of the variable.**

. Nominal variable (categories) · Ordinal variable (ranks) · Interval/ratio variable (scale)

Related p-values

#### **3) Click on 'Calculate agreement'**

#### **4) The output**

For a nominal variable:

Raw agreement = 70%; AC1 = 0.56 ( $p = 0.0362$ ); Cohen's kappa = 0.52 ( $p = 0.0413$ )

For an ordinal variable: Raw agreement =  $83.33\%$ ; AC2 = 0.59 ( $p = 0.0656$ )

## For an interval/ratio variable: Interclass correlation (ICC2) =  $0.44$  ( $p = 0.09$ )